# IRT310

## **Master Data in SAP for Retail**

### **COURSE OUTLINE**

Course Version: 15

Course Duration: 5 Day(s)

### **SAP Copyrights and Trademarks**

© 2018 SAP SE or an SAP affiliate company. All rights reserved.

No part of this publication may be reproduced or transmitted in any form or for any purpose without the express permission of SAP SE or an SAP affiliate company.

SAP and other SAP products and services mentioned herein as well as their respective logos are trademarks or registered trademarks of SAP SE (or an SAP affiliate company) in Germany and other countries. Please see <a href="http://global12.sap.com/corporate-en/legal/copyright/index.epx">http://global12.sap.com/corporate-en/legal/copyright/index.epx</a> for additional trademark information and notices.

Some software products marketed by SAP SE and its distributors contain proprietary software components of other software vendors.

National product specifications may vary.

These materials are provided by SAP SE or an SAP affiliate company for informational purposes only, without representation or warranty of any kind, and SAP SE or its affiliated companies shall not be liable for errors or omissions with respect to the materials. The only warranties for SAP SE or SAP affiliate company products and services are those that are set forth in the express warranty statements accompanying such products and services, if any. Nothing herein should be construed as constituting an additional warranty.

In particular, SAP SE or its affiliated companies have no obligation to pursue any course of business outlined in this document or any related presentation, or to develop or release any functionality mentioned therein. This document, or any related presentation, and SAP SE's or its affiliated companies' strategy and possible future developments, products, and/or platform directions and functionality are all subject to change and may be changed by SAP SE or its affiliated companies at any time for any reason without notice. The information in this document is not a commitment, promise, or legal obligation to deliver any material, code, or functionality. All forward-looking statements are subject to various risks and uncertainties that could cause actual results to differ materially from expectations. Readers are cautioned not to place undue reliance on these forward-looking statements, which speak only as of their dates, and they should not be relied upon in making purchasing decisions.

## **Typographic Conventions**

American English is the standard used in this handbook.

The following typographic conventions are also used.

| This information is displayed in the instructor's presentation | <b>—</b>        |
|----------------------------------------------------------------|-----------------|
| Demonstration                                                  | <b>&gt;</b>     |
| Procedure                                                      | 2 3             |
| Warning or Caution                                             | 1               |
| Hint                                                           |                 |
| Related or Additional Information                              | <b>&gt;&gt;</b> |
| Facilitated Discussion                                         | •—              |
| User interface control                                         | Example text    |
| Window title                                                   | Example text    |

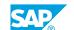

## **Contents**

| vii                  | Course Overview |                                                                                                    |  |
|----------------------|-----------------|----------------------------------------------------------------------------------------------------|--|
| 1                    | Unit 1:         | Organizational Structures in Retail                                                                                 |  |
| 1                    |                 | Lesson: Organizational Structures in Retail                                                                         |  |
| 3                    | Unit 2:         | Business Partners                                                                                                   |  |
| 3                    |                 | Lesson: Customer<br>Lesson: Vendor                                                                                  |  |
| 5                    | Unit 3:         | Sites                                                                                                    |  |
| 5                    |                 | Lesson: Sites - Configuring and Maintenance                                                                         |  |
| 7                    | Unit 4:         | Article Groupings                                                                                                   |  |
| 7                    |                 | Lesson: Classification and Merchandise Categories<br>Lesson: Article Hierarchy                                      |  |
| 9                    | Unit 5:         | Assortment Management                                                                                               |  |
| 9<br>9<br>9<br>9     |                 | Lesson: Assortment Lesson: Listing Procedures Lesson: Layout Lesson: Assortment List                                |  |
| 11                   | Unit 6:         | Single Articles                                                                                                    |  |
| 11<br>11             |                 | Lesson: Retail Article Master — Create a Single Article<br>Lesson: Configuring the Article Master                   |  |
| 13                   | Unit 7:         | Article Maintenance                                                                                                 |  |
| 13<br>13<br>13<br>13 |                 | Lesson: Article Fast Entry Lesson: Global Data Synchronisation Lesson: Article List Lesson: Article Discontinuation |  |
| 15                   | Unit 8:         | Generic Articles and Variants                                                                                       |  |
| 15<br>15<br>15<br>15 |                 | Lesson: Characteristics Lesson: Creating a Generic Article Lesson: Additionals Lesson: Logistical Variants          |  |

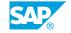

### 17 Unit 9: Structured Articles

| 17 | Lesson: Structured Articles |  |
|----|-----------------------------|--|
| 17 | Lesson: Prepack             |  |

## **Course Overview**

### **TARGET AUDIENCE**

This course is intended for the following audiences:

- Data Manager
- Project Manager
- Application Consultant
- Development Consultant
- Data Consultant
- Industry / Business Analyst Consultant
- Super / Key / Power User
- Business Process Owner/Team Lead/Power User
- Developer
- Industry Specialist
- Solution Architect

## UNIT 1

# Organizational Structures in Retail

### **Lesson 1: Organizational Structures in Retail**

### **Lesson Objectives**

- Show that the organizational structures and their assignments, which are supported by SAP Retail, are a basic requirement for working in SAP Retail
- In the Implementation Guide, locate the settings for the organizational structures

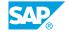

## **UNIT 2 Business Partners**

### **Lesson 1: Customer**

### **Lesson Objectives**

After completing this lesson, you will be able to:

- Name the different customer categories
- Describe the structure of a customer master record

### **Lesson 2: Vendor**

### **Lesson Objectives**

- Describe the structure of a vendor master record
- Explain how you can maintain various types of purchasing data for the vendor

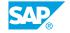

## UNIT 3 Sites

### **Lesson 1: Sites - Configuring and Maintenance**

### **Lesson Objectives**

- Describe the structure of sites
- Name the various site categories
- Describe the concept of the site profile and the reference site that belongs to the profile

## **UNIT 4** Article Groupings

### **Lesson 1: Classification and Merchandise Categories**

### **Lesson Objectives**

After completing this lesson, you will be able to:

• Describe the structure and purpose of the merchandise category hierarchy

### **Lesson 2: Article Hierarchy**

### **Lesson Objectives**

- Describe the objective of the article hierarchy
- Explain the difference to the merchandise category hierarchy
- Describe the structure and the attributes of the article hierarchy
- Create an article hierarchy and assign articles to this hierarchy on a time-dependent basis

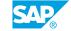

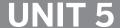

## **UNIT 5** Assortment Management

### **Lesson 1: Assortment**

### **Lesson Objectives**

After completing this lesson, you will be able to:

- Explain the terms assortment and listing, and their use in SAP Retail
- Name the different ways of managing assortments
- Decide which of these options are suitable for your assortment management

### **Lesson 2: Listing Procedures**

### **Lesson Objectives**

After completing this lesson, you will be able to:

- Name the different listing procedures and describe their options
- Choose a suitable listing procedure to list articles

### **Lesson 3: Layout**

### **Lesson Objectives**

After completing this lesson, you will be able to:

- · Describe the layout concept in SAP Retail
- Explain the space management function
- Use the layout workbench to maintain layouts

### **Lesson 4: Assortment List**

### **Lesson Objectives**

- Create an assortment list for the listed articles
- Create different assortment list types for an individual cycle control in the system
- Maintain various assortment list profiles for your stores

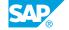

## **UNIT 6** Single Articles

### Lesson 1: Retail Article Master — Create a Single Article

### **Lesson Objectives**

After completing this lesson, you will be able to:

- · Create an article master record
- Name the various article categories
- Explain the connection between the views of the article maintenance and the organizational units
- Maintain the individual views in the article master

### **Lesson 2: Configuring the Article Master**

### **Lesson Objectives**

- Adapt the article master record to suit your individual needs
- Structure the data screens and combine them in screen sequences

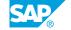

## **UNIT 7** Article Maintenance

### **Lesson 1: Article Fast Entry**

### **Lesson Objectives**

After completing this lesson, you will be able to:

- List the integrated mass maintenance options
- Describe what the article core master data is
- Explain how you can use the maintenance groups
- Explain the use of the article monitor
- Describe the different ways of copying the article

### **Lesson 2: Global Data Synchronisation**

### **Lesson Objectives**

After completing this lesson, you will be able to:

- Name and configure the maintenance and default options of the GDS PRICAT Inbound function
- Edit a PRICAT catalog item
- · Post a PRICAT catalog item

### **Lesson 3: Article List**

### **Lesson Objectives**

After completing this lesson, you will be able to:

- Explain how article lists can be used
- Describe the different kinds of article lists
- Create your own article lists

### **Lesson 4: Article Discontinuation**

### **Lesson Objectives**

After completing this lesson, you will be able to:

Select articles for logical and physical discontinuation at the end of their life cycle

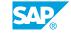

| • | Describe the most important subsequent processing procedures in article discontinuation |
|---|-----------------------------------------------------------------------------------------|
|   |                                                                                         |
|   |                                                                                         |
|   |                                                                                         |
|   |                                                                                         |
|   |                                                                                         |
|   |                                                                                         |
|   |                                                                                         |
|   |                                                                                         |
|   |                                                                                         |
|   |                                                                                         |
|   |                                                                                         |
|   |                                                                                         |
|   |                                                                                         |
|   |                                                                                         |
|   |                                                                                         |
|   |                                                                                         |

## UNIT 8

## **Generic Articles and Variants**

### **Lesson 1: Characteristics**

### **Lesson Objectives**

After completing this lesson, you will be able to:

- Create characteristics
- Assign characteristic values to characteristics
- · Group characteristic values together
- · Create characteristics profiles and assign them to the merchandise category

### **Lesson 2: Creating a Generic Article**

### **Lesson Objectives**

After completing this lesson, you will be able to:

- Explain the difference between generic articles and single articles
- List the prerequisites for creating a generic article
- Create a generic article with variants
- Maintain different prices for individual variants of a generic article

### **Lesson 3: Additionals**

### **Lesson Objectives**

After completing this lesson, you will be able to:

- Explain which controls are necessary for additionals and set the most important parameters
- Assign additionals to an article

### **Lesson 4: Logistical Variants**

### **Lesson Objectives**

- Describe the range of functions of logistical variants in SAP Retail
- Create logistical variants

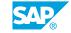

## UNIT 9

## **Structured Articles**

### **Lesson 1: Structured Articles**

### **Lesson Objectives**

After completing this lesson, you will be able to:

- Name the different structured article categories and the basic differences between them
- Explain what the features of full products and empties articles are
- Create a full product with empties components

### **Lesson 2: Prepack**

### **Lesson Objectives**

- Name the possible uses of the prepack
- Describe the structure of a prepack
- Create a prepack article for an existing generic article

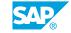